——<br>□ Ende der Einstiegsphase

"

 $\overline{\phantom{0}}$ 

 $\equiv$ Sonstiger Anlass (z.B. Verlängerung der Einstiegsphase)

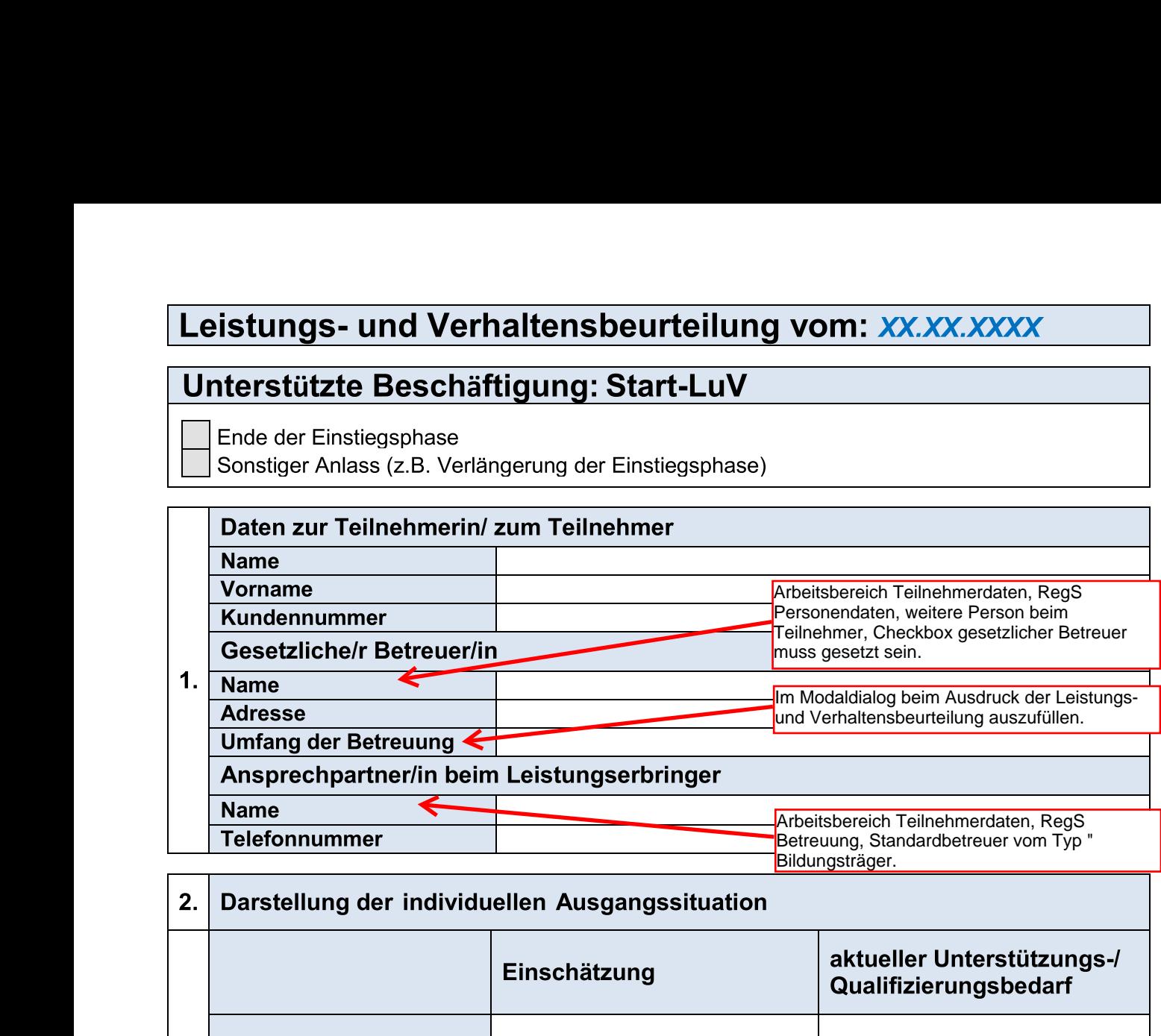

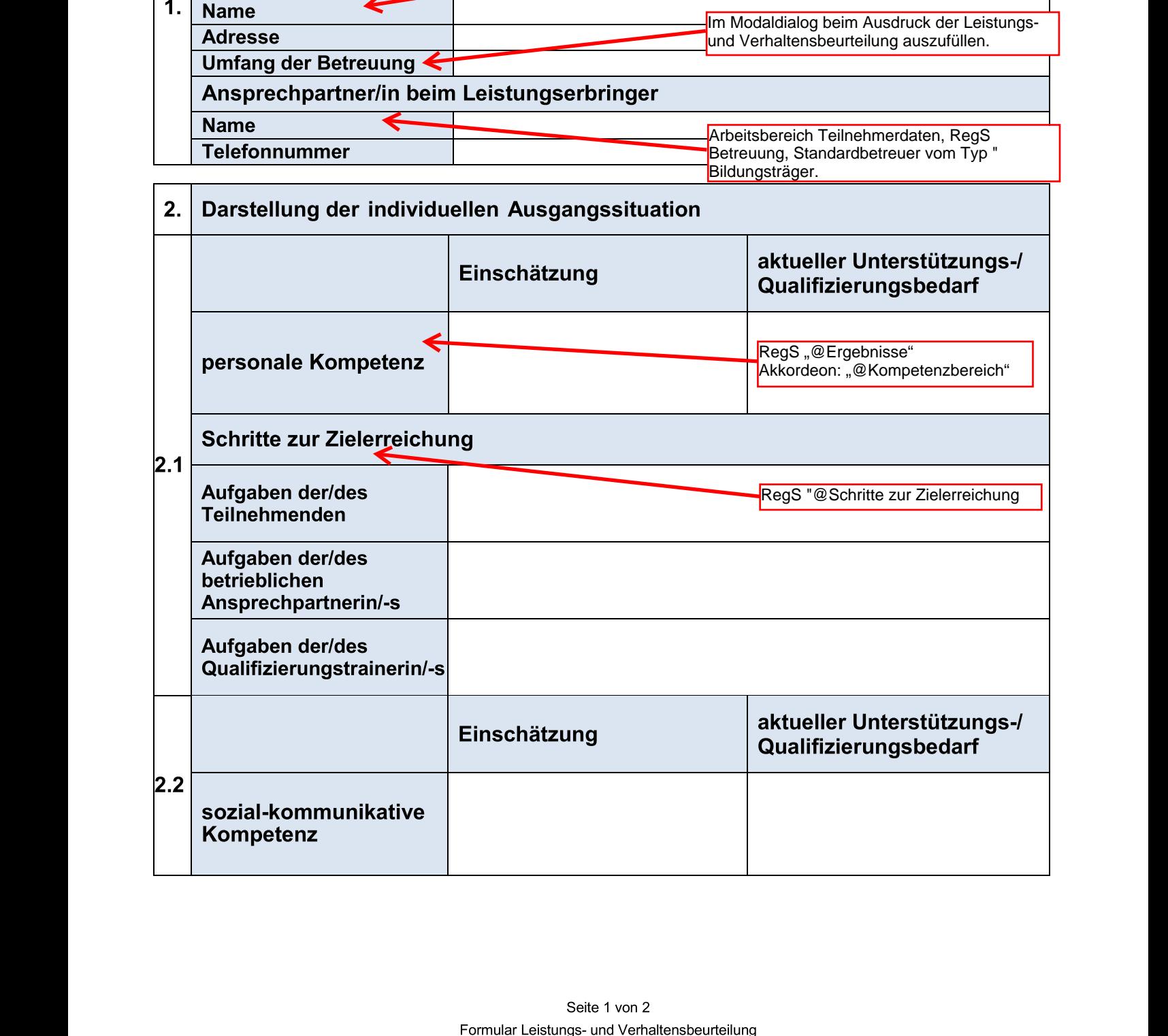

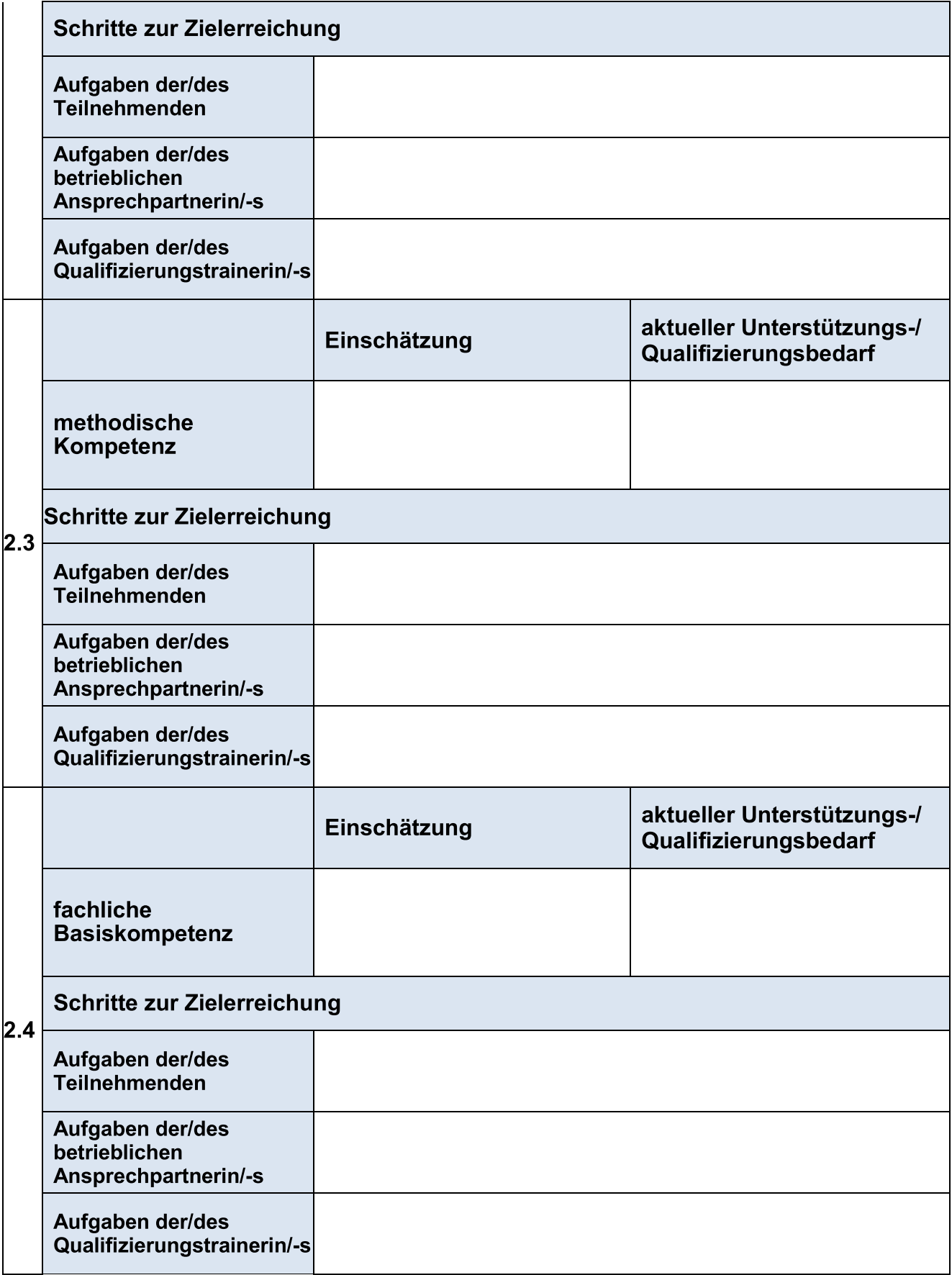

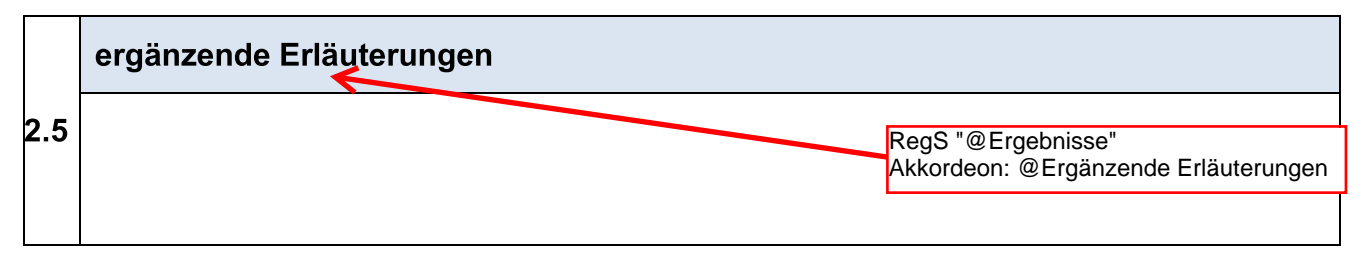

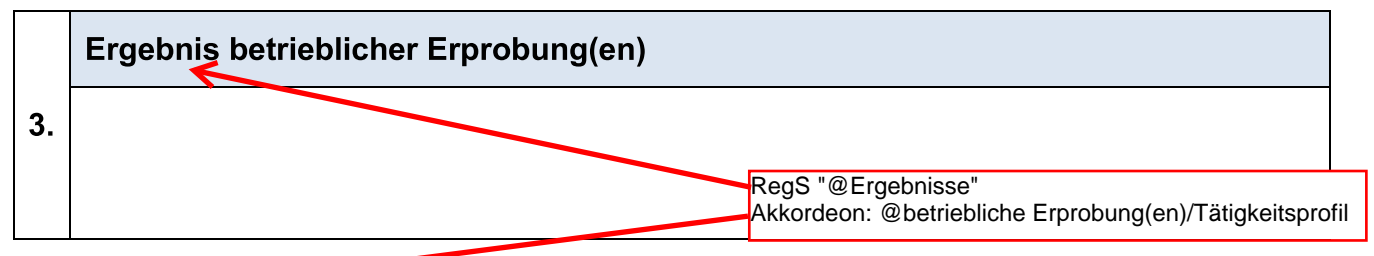

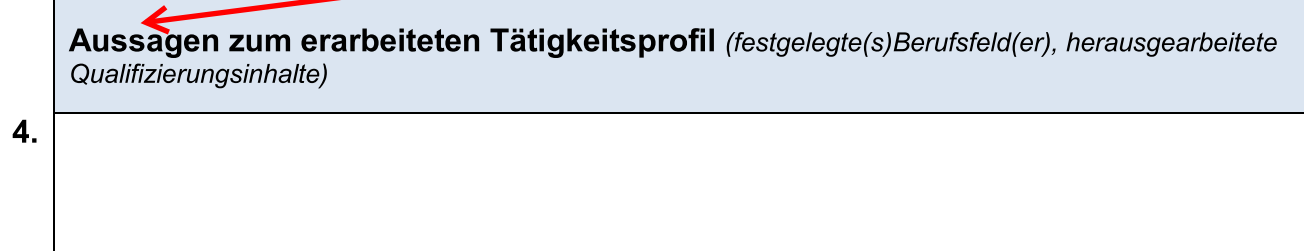

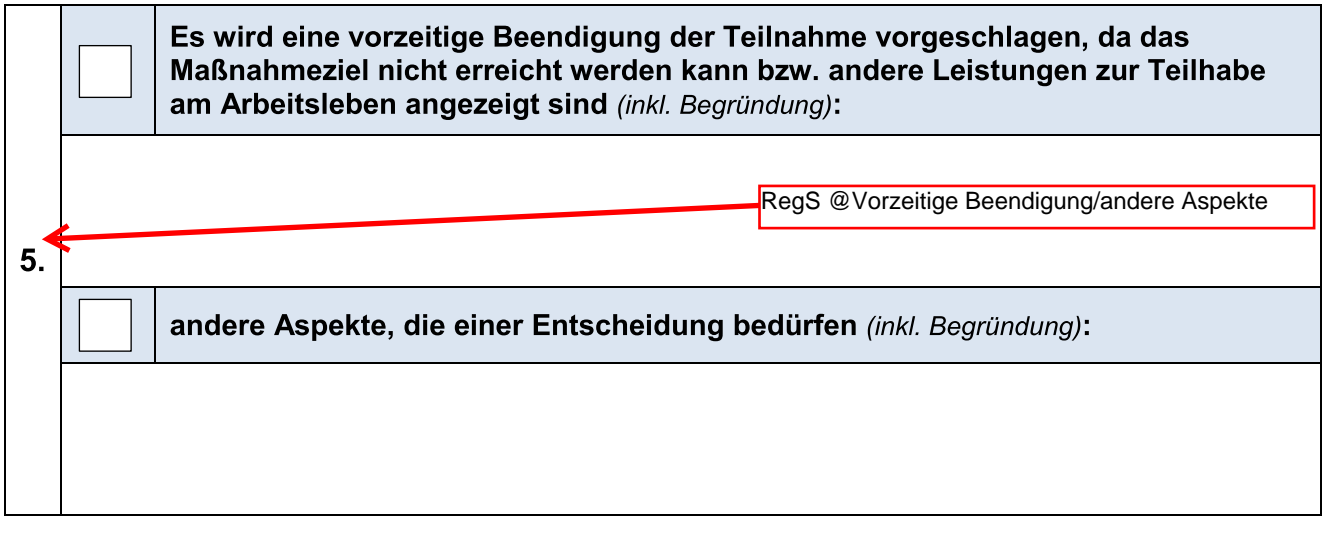

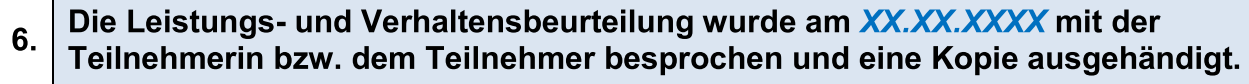

П

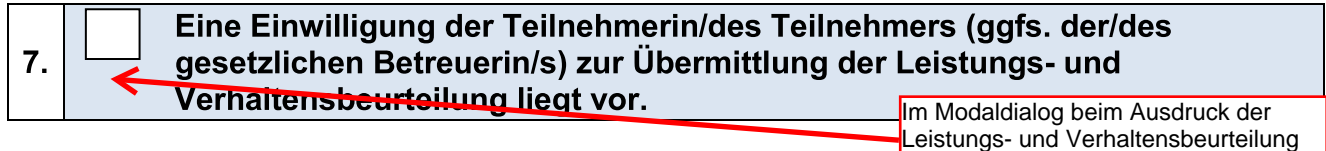

anzuhaken.

## Unterstützte Beschäftigung: Verlauf-LuV

│ │ während der Qualifizierungsphase nach einer Teilnahmedauer von 12 Monaten -A @9
-:-;-< Entscheidungsvorschlag

Leistungs- und Verhaltensbeurteilung vom: XX.XX.XXXX<br>
Unterstützte Beschäftigung: Verlauf-LuV<br>
Finde der Qualifizierungsphase<br>
Entscheidungsvorschlag<br>
Entscheidungsvorschlag<br>
1. Daten zur Teilnehmerin/ zum Teilnehmer<br>
Vorn Leistungs- und Verhaltensbeurteilung vom: XX.XX<br>
Unterstützte Beschäftigung: Verlauf-LuV<br>
Während der Qualifizierungsphase nach einer Teilnahmedauer von 12 Monaten<br>
Ende der Qualifizierungsphase<br>
Sonstiger Anlass<br>
Entschei  $\overline{1}$ . Unterstützte Beschäftigung: Verlau<br>
während der Qualifizierungsphase nach einer Teil<br>
Ende der Qualifizierungsphase<br>
Sonstiger Anlass<br>
Entscheidungsvorschlag<br>
1. Daten zur Teilnehmerin/ zum Teilnehmer<br>
Name<br>
Vorname<br>
Kunde während der Qualifizierungspha<br>
Ende der Qualifizierungsphase<br>
Sonstiger Anlass<br>
Entscheidungsvorschlag<br>
The Laten zur Teilnehmerin/ zu<br>
Name<br>
Kundennummer<br>
Gesetzliche/r Betreuer/in<br>
Name<br>
Adresse<br>
Umfang der Betreuung<br>
A 1. Daten zur Teilnehmerin/ zum Teilnehmer<br>
Name<br>
Vorname<br>
Kundennummer<br>
Gesetzliche/r Betreuer/in<br>
Name<br>
Adresse<br>
Umfang der Betreuung<br>
Ansprechpartner/in beim Leistungserbringer<br>
Name<br>
Telefonnummer<br>
2. Darstellung der in Kundennummer<br>
Gesetzliche/r Betreuer/in<br>
Name<br>
Adresse<br>
Umfang der Betreuung <<br>
Ansprechpartner/in beim L<br>
Name<br>
Telefonnummer<br>
2. Darstellung der individuell<br>
(gegenüber der LuV vom: )<br>
E<br>
bi<br>
Darstellung der LuV vom: ) Telefonnummer Personendaten, weitere Person beim Teilnehmer, Checkbox gesetzlicher Betreuer muss gesetzt sein. Im Modaldialog beim Ausdruck der Leistungs- und Verhaltensbeurteilung auszufüllen. Arbeitsbereich Teilnehmerdaten, RegS. Betreuung, Standardbetreuer vom Typ ' Bildungsträger.

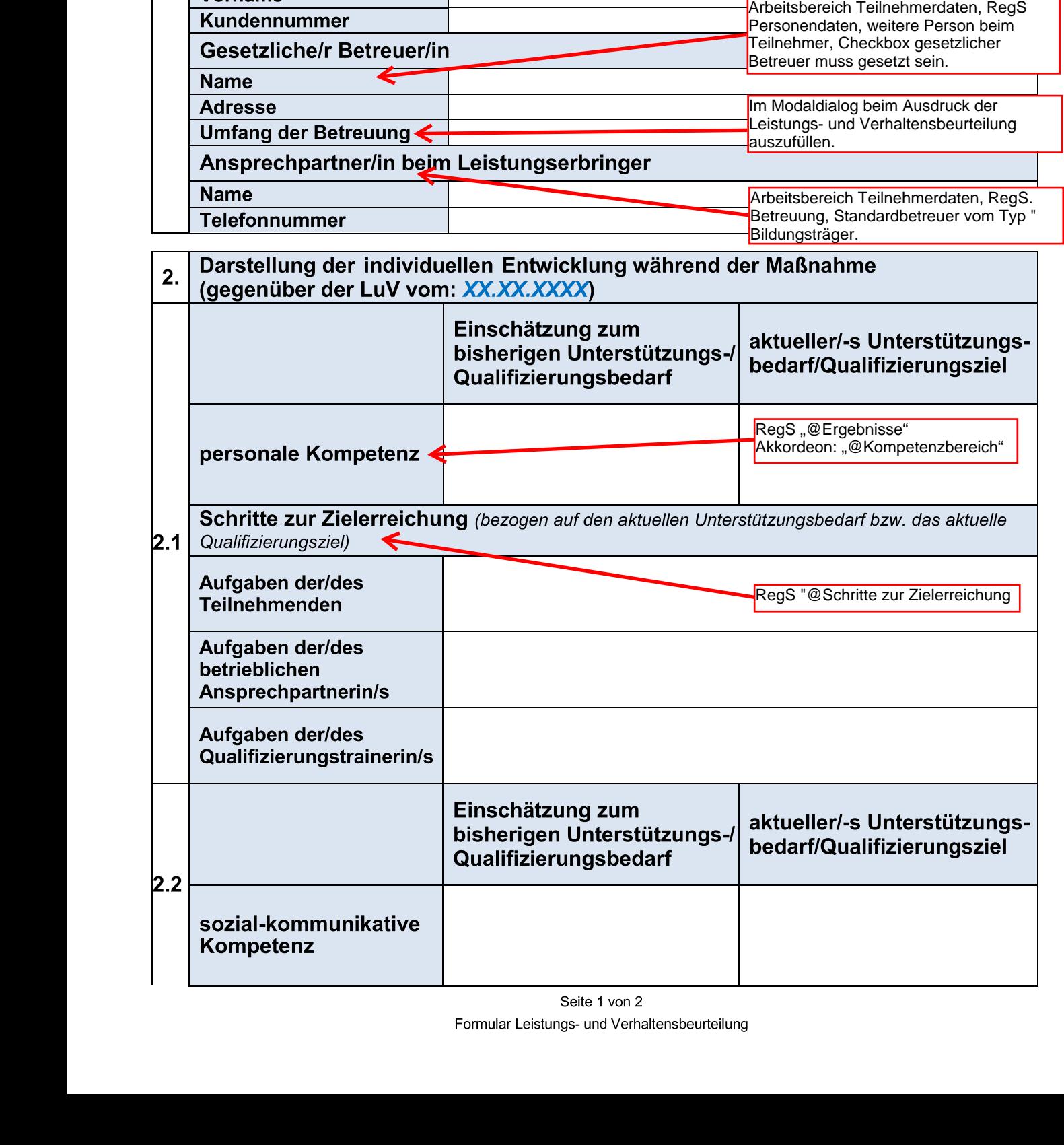

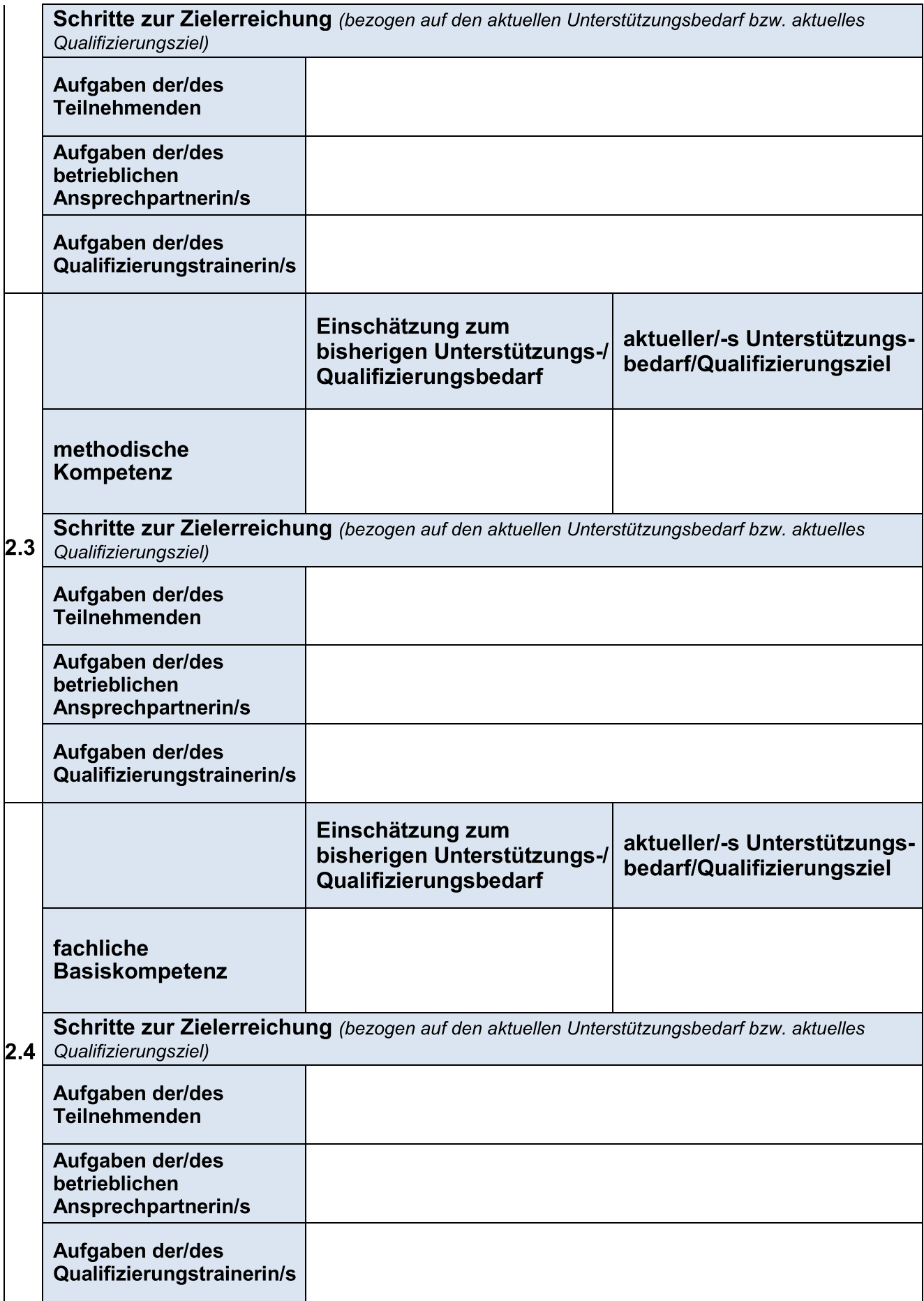

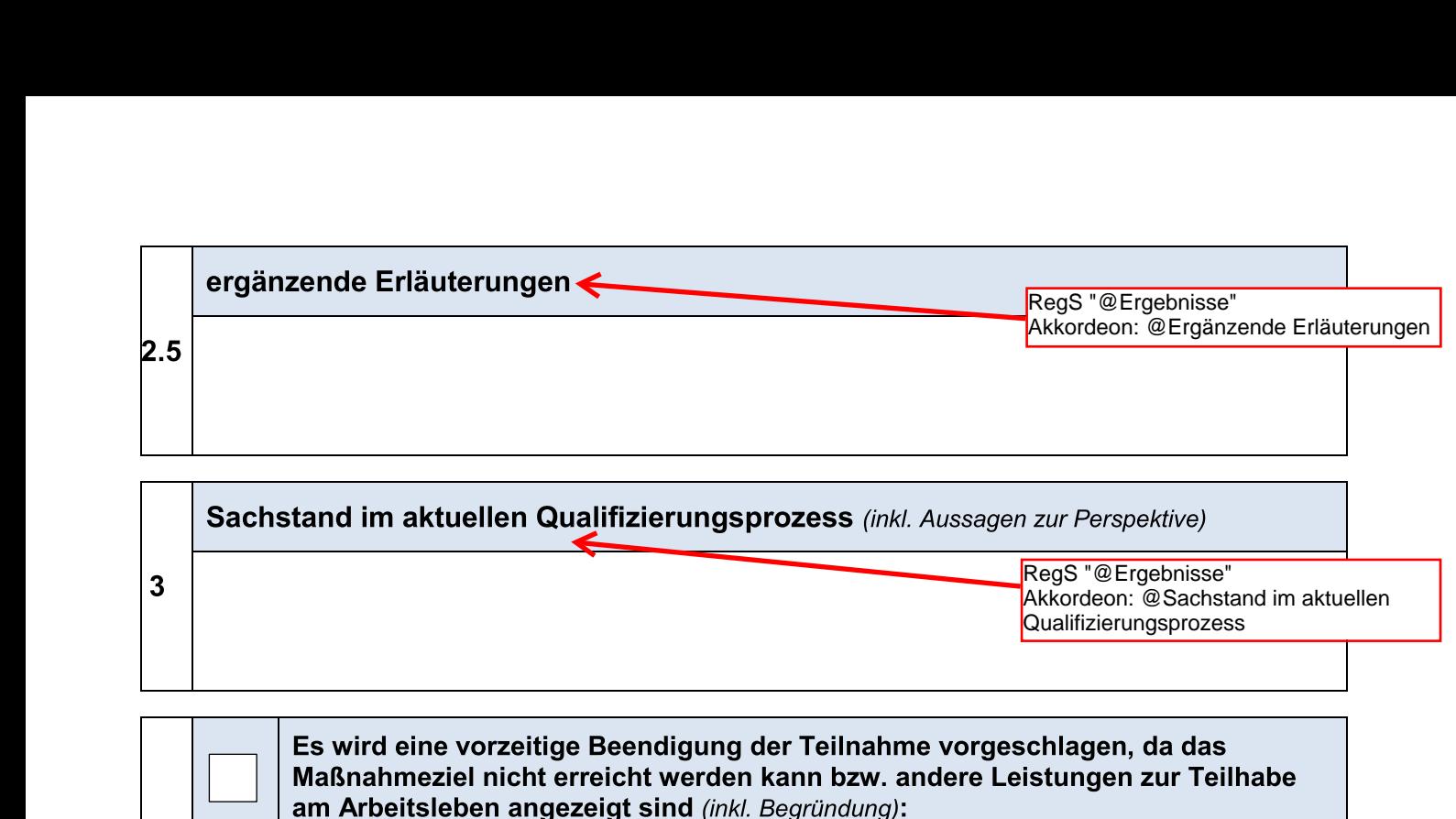

Ξ

RegS "@Ergebnisse" Akkordeon: @Sachstand im aktuellen Qualifizierungsprozess

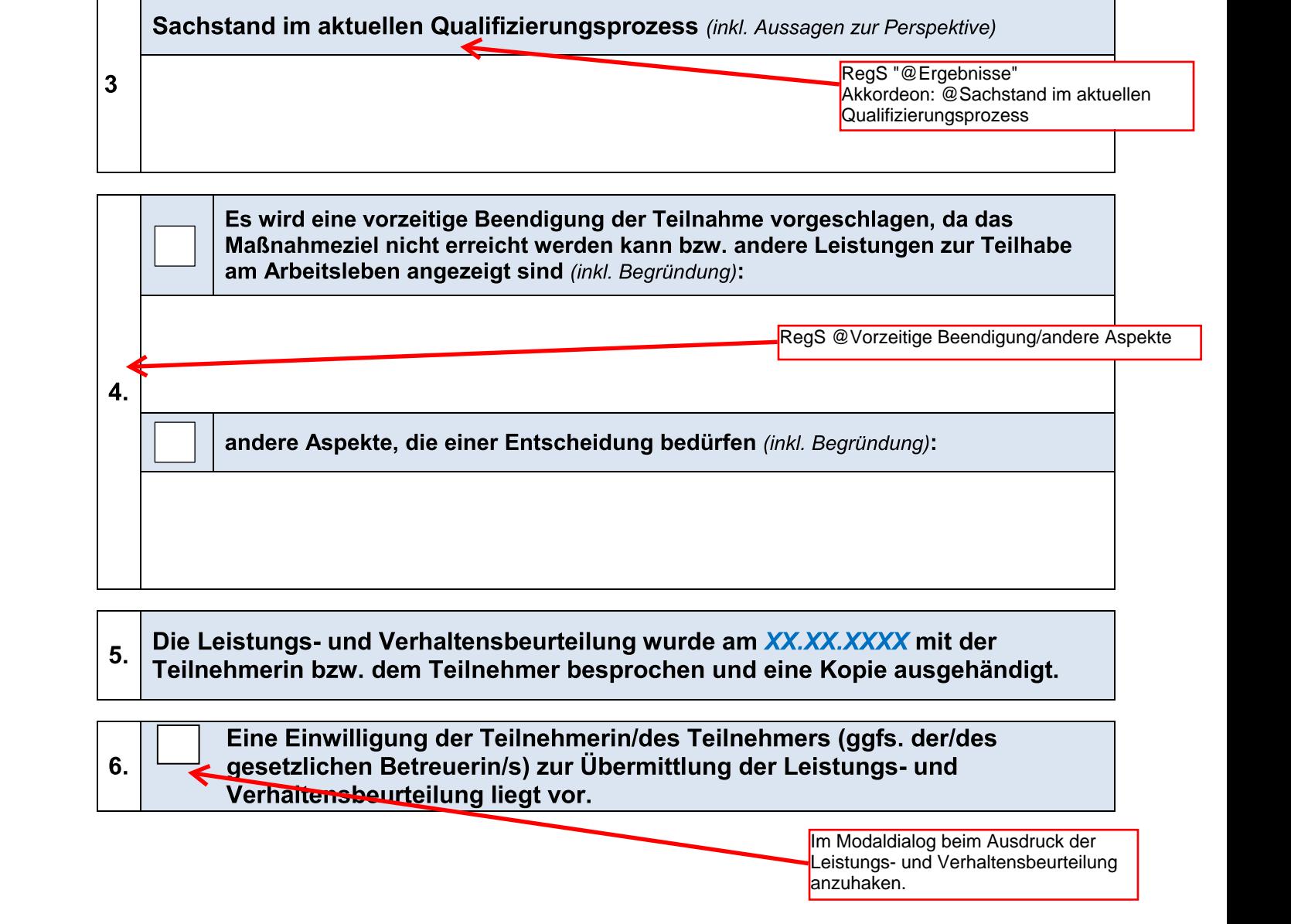

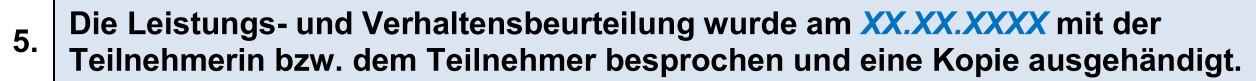

Eine Einwilligung der Teilnehmerin/des Teilnehmers (ggfs. der/des 6. 5. Die Leistungs- und Verhaltensbeurteilung wurde am XXXXXXXX mit der Teilnehmerin bzw. dem Teilnehmer besprochen und eine Kopie ausgehändigt.<br>
6. Eine Einwilligung der Teilnehmerin/des Teilnehmers (ggfs. der/des<br>
gesetzli Frankrikheiten bzw. dem Teilnehmer besprochen und etable aussi dem Teilnehmer besprochen und etable ausstralien bzw. dem Teilnehmerin/des Teilnehmerin<br>
1997 - Line Einwilligung der Teilnehmerin/des Teilnehmerin<br>
1998 - Ver Ξ

Im Modaldialog beim Ausdruck der Leistungs- und Verhaltensbeurteilung anzuhaken.

# Leistungs- und Verhaltensbeurteilung vom: XX.XX.XXX

### Unterstützte Beschäftigung: Abschluss-LuV

Ende der Stabilisierungsphase (reguläres Ende der Maßnahme) vorzeitiges Ende der Maßnahme (Abbruch)

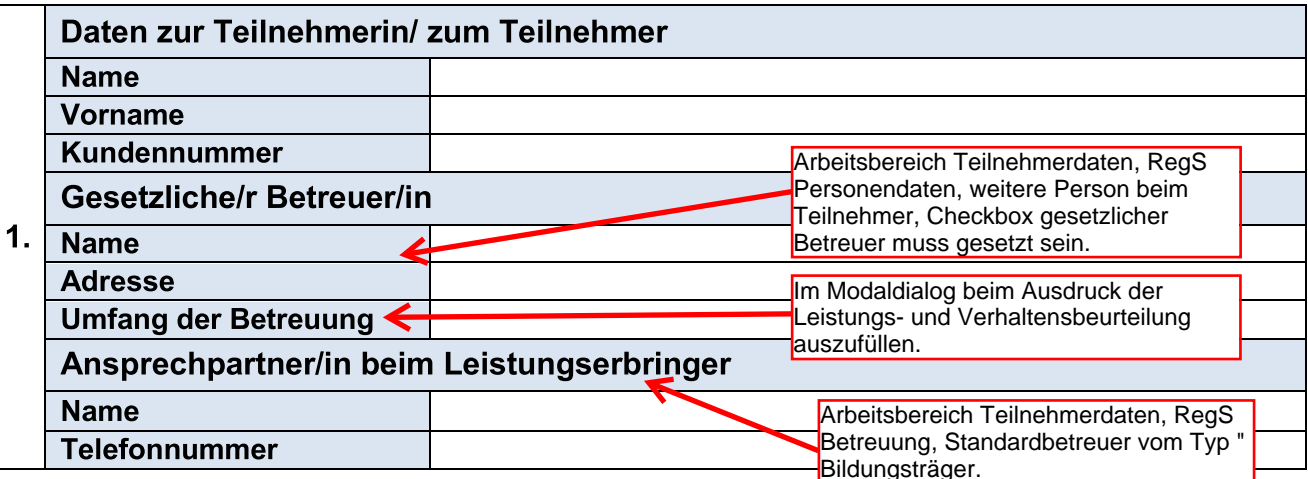

Darstellung der individuellen Entwicklungsfortschritte (gegenüber der LuV vom: XX.XX.XXXX) Einschätzung zum Maßnahmeende (unter Berücksichtigung des Teilhabeziels) RegS "@Ergebnisse" personale Kompetenz Akkordeon: "@Kompetenzbereich" sozial-kommunikative Kompetenz  $2.$ methodische Kompetenz fachliche **Basiskompetenzen** RegS "@Ergebnisse" ergänzende Erläuterungen Akkordeon: @Ergänzende Erläuterungen

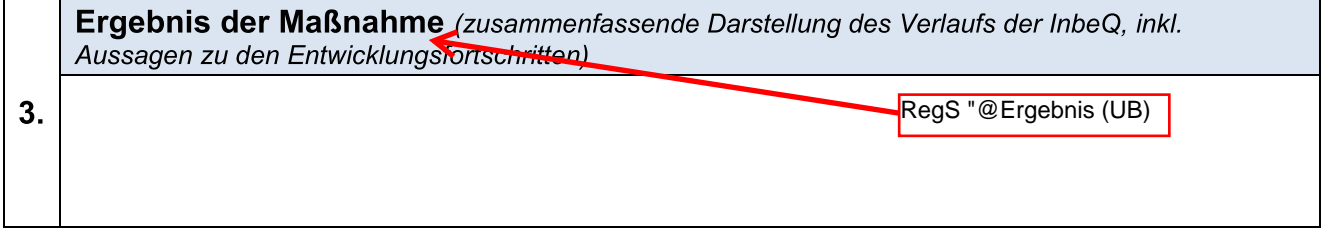

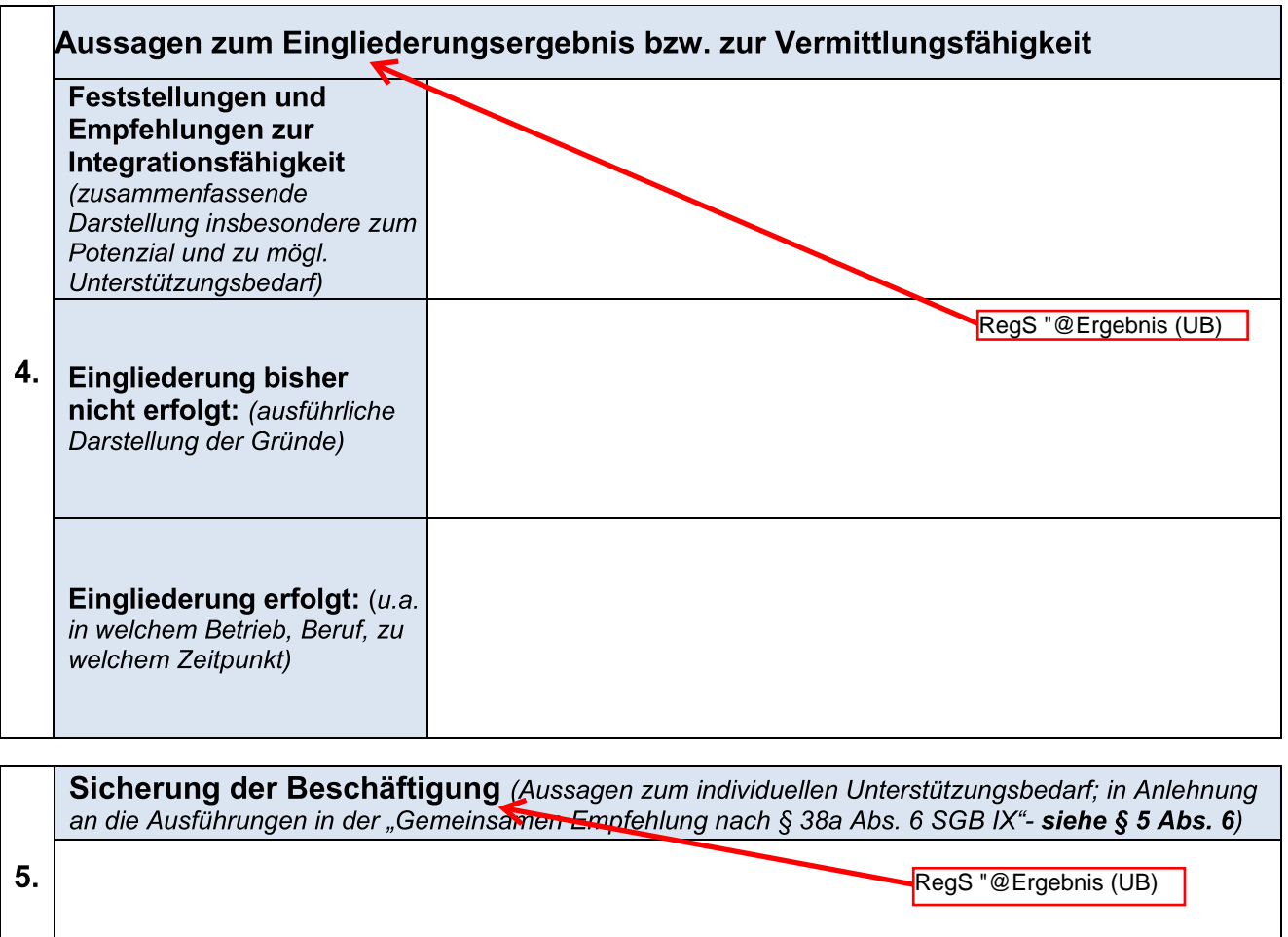

Die Leistungs- und Verhaltensbeurteilung wurde am XX.XX.XXX mit der<br>Teilnehmerin bzw. dem Teilnehmer besprochen und eine Kopie ausgehändigt. 6.

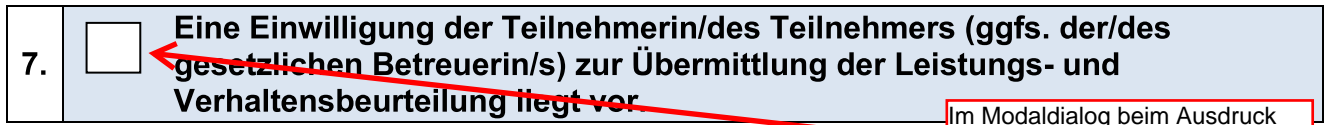

Him Modalulalog bellin Adsurack<br>Her Leistungs- und<br>Verhaltensbeurteilung anzuhaken